## Automate The Boring Stuff With Python Practical Programming For Total Beginners

If you ally craving such a referred Automate The Boring Stuff With Python Practical Programming For Total Beginners book that will meet the expense of you worth, get the extremely best seller from us currently from several preferred authors. If you want to entertaining books, lots of novels, tale, jokes, and more fictions collections are afterward launched, from best seller to one of the most current released.

You may not be perplexed to enjoy all books collections Automate The Boring Stuff With Python Practical Programming For Total Beginners that we will agreed offer. It is not on the costs. Its virtually what you craving currently. This Automate The Boring Stuff With Python Practical Programming For Total Beginners, as one of the most dynamic sellers here will enormously be in the midst of the best options to review.

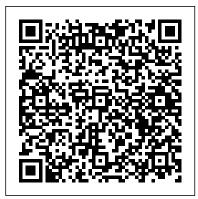

Automate the Boring Stuff with Python Automate the Boring Stuff with Python, 2nd Edition: Practical Programming for Total Beginners \$23.99 (682) Available for download now.

Automate the Boring Stuff with Python: Albert Sweigart

This is an exercise in the Automate The Boring Stuff book. I am supposed to create a function that takes a list value as an argument and returns a string with all the items separated by a comma and a space, with 'and' inserted before the last item. My code also includes a loop for the user to create their list.

Automate the Boring Stuff with Python

Automate the Boring Stuff with Python - YouTube. Share your videos with friends, family, and the world.

Automate the Boring Stuff with Python Programming Course ... The keys(), values(), and items() Methods. There are three dictionary methods that will return list-like values of the dictionary's keys, values, or both keys and values: keys(), values(), and items(). The values returned by these methods are not true lists: they cannot be modified and do not have an append() method. But these data types (dict\_keys, dict\_values, and dict\_items, respectively ... Automate the boring stuff with python 2nd edition | eBay Automate the Boring Stuff with Python, 2nd Edition: Practical Programming for Total Beginners 2, Sweigart, Al, eBook -Amazon.com. Automate The Boring Stuff With This course follows the popular (and free!)

book, Automate the Boring Stuff with Python. Automate the Boring Stuff with Python was written for people who want to get up to speed writing small programs that do practical tasks as soon as possible. You don't need to know sorting algorithms or object-oriented programming, so this course skips all the computer science and concentrates on writing code that gets stuff done.

Automate the Boring Stuff with Python: Practical ...

Automate the Boring Stuff with Python: Practical Programming for Total Beginners Albert Sweigart Published by No Starch Press. For my nephew Jack. About the Author Al Sweigart is a software developer and tech book author living in San Francisco. Python Automate the boring stuff using Java Programming | Udemy

Lesson 1 - Python Programming (Automate the Boring Stuff with Python)Automate the Boring Stuff with Python: Review | Learn Python with this complete python course Automate the Boring Stuff with Python - Class 2 36 Logging | Automate the boring stuff with python book ????? Automate the Boring Stuff With Python #python 20 String Methods | Automate the boring stuff with python | Al Sweigart Have you read these FANTASTIC PYTHON BOOKS? LEARN PYTHON! Week 2: Job Opportunity And Review Of "Automate The Boring Stuff With Python" By Al Sweigart Lesson 6 Python Programming (Automate the Boring Stuff with Python) Lesson 16 | Similarities Between lists and string | Automate

the Boring Stuff with Python Super quick Python automation ideas 10 tips for learning PYTHON fast! Master Python in 2020!

Automate Excel using Python | Excel Hacks with PandasHow to Learn Python - Best Courses, Best Websites, Best YouTube Channels Automating LIFE with **Python** One Day Builds: Task Automation With Python Web automation in python for beginners Python Tutorial for Absolute Beginners #1 - What Are Variables? Introduction to Computation and Programming Using Python: Review | Learn python 5 Minute Python Scripts - Automate Multiple Sheet Excel Reporting - Full Code Along Walkthrough Lesson 4 - Python Programming (Automate the Boring Stuff with Python) Automate the Boring Stuff with Python Class 1 Lesson 2 - Python Programming (Automate the Boring Stuff with Python) Lesson 8 - Python Programming (Automate the Boring Stuff with Python) 17 The Dictionary Data Type in python | Automate the boring stuff with python Lesson 9 - Python Programming (Automate the Boring Stuff with Python) Lesson 7 - Python Programming (Automate the Boring Stuff with Python) Lesson 3 - Python Programming (Automate the Boring Stuff with Python) Comma Code (Python) (Automate The Boring Stuff) - Code ...

In Automate the Boring Stuff with Python, you'll learn how to use Python to write programs that do in minutes what would take you hours to do by hand-no prior programming experience required. Once you've mastered the basics of programming, you'll create Python programs that effortlessly perform useful and impressive feats of automation to:

Automate the Boring Stuff with Python

Find many great new & used options and get the best deals for Automate the boring stuff with python 2nd edition at the best online prices at eBay! Free shipping for many products!

Automate the Boring Stuff with Python - YouTube Collection of eBooks . Contribute to timofonicotherdevstuff/ebooks-1 development by creating an account on GitHub.

ebooks-1/Automate the Boring Stuff with Python.pdf at ...

In Automate the Boring Stuff with Python, you'll learn how to use Python to write programs that do in minutes what would take you hours to do by handno prior programming experience required. Once you've mastered the basics of programming, you'll create Python programs that effortlessly perform useful and impressive feats of automation to:

## This package installs the modules used in "Automate the ...

This Automate the Boring Stuff with Python Programming course follows the popular (and totally free!) book, Automate the Boring Stuff with Python. Automate the Boring Stuff with Python was written for individuals who wish to get up to speed writing little

programs that do useful activities as soon as possible.

Automate the Boring Stuff with Python: Practical ....

Automate the Boring Stuff with Python. 20. CONTROLLING THE KEYBOARD AND MOUSE WITH GUI AUTOMATION. Knowing various Python modules for editing spreadsheets, downloading files, and launching programs is useful, but sometimes there just aren't any modules for the applications you need to work with.

Automate the Boring Stuff with Python Support the author by purchasing the print/ebook bundle from No Starch Press or separately on Amazon.. Read the author's other Creative Commons licensed Python books. Automate the Boring Stuff with Python Installing Third-Party Modules. pip install send2trash. pip install requests. pip install beautifulsoup4. pip install selenium. pip install openpyxl==2.1.4. pip install PyPDF2. pip install python-docx (install python-docx, not docx) pip install imapclient. pip install pyzmail. pip install twilio.

## [Download] Automate The Boring Stuff With Python ...

automateboringstuff This package installs the modules used in "Automate the Boring Stuff with Python", 2nd Edition. This book, along with all of Al Sweigart's programming books, is freely available under a Creative Commons license at https://inventwithpython.com

Lesson 1 - Python Programming (Automate the Boring Stuff with Python)Automate the Boring Stuff with Python: Review | Learn Python with this complete python course Automate the Boring Stuff with Python - Class 2 36 Logging + Automate the boring stuff with python book ????? ???? Automate the Boring Stuff With Python #python 20 String Methods | Automate the boring stuff with python | Al Sweigart Have you read these FANTASTIC PYTHON BOOKS? LEARN PYTHON! Week 2: Job Opportunity And Review Of "Automate The Boring Stuff With Python" By Al Sweigart Lesson 6 Python Programming (Automate the Boring Stuff with Python) Lesson 16 | Similarities Between lists and string | Automate the Boring Stuff with Python Super quick Python automation ideas 10 tips for learning PYTHON fast! Master Python in 2020! Automate Excel using Python | Excel Hacks with PandasHow to Learn Python - Best Courses, Best Websites, Best YouTube Channels Automating LIFE with Python One Day Builds: Task Automation With Python Web automation in python for beginners Python Tutorial for Absolute Beginners #1 - What Are Variables? Introduction to Computation and Programming Using Python: Review | Learn python 5 Minute Python Scripts -Automate Multiple Sheet Excel Reporting - Full

<u>Code Along Walkthrough Lesson 4 Python</u> <u>Programming (Automate the Boring Stuff with</u> <u>Python) Automate the Boring Stuff with Python</u> <u>Class 1</u> Lesson 2 - Python Programming (Automate the Boring Stuff with Python) Lesson 8 - Python Programming (Automate the Boring Stuff with Python) 17 The Dictionary Data Type in python | Automate the boring stuff with python Lesson 9 -Python Programming (Automate the Boring Stuff with Python) Lesson 7 - Python Programming (Automate the Boring Stuff with Python) Lesson 3 - Python Programming (Automate the Boring Stuff with Python)

This course is a fun way to learn how to use simple Java programs to automate some of the boring and mundane tasks: Automate tasks on their computer by writing simple Java programs. Automation of Keyboard and mouse control using Java Automation of Sending an email